## Inhaltsverzeichnis

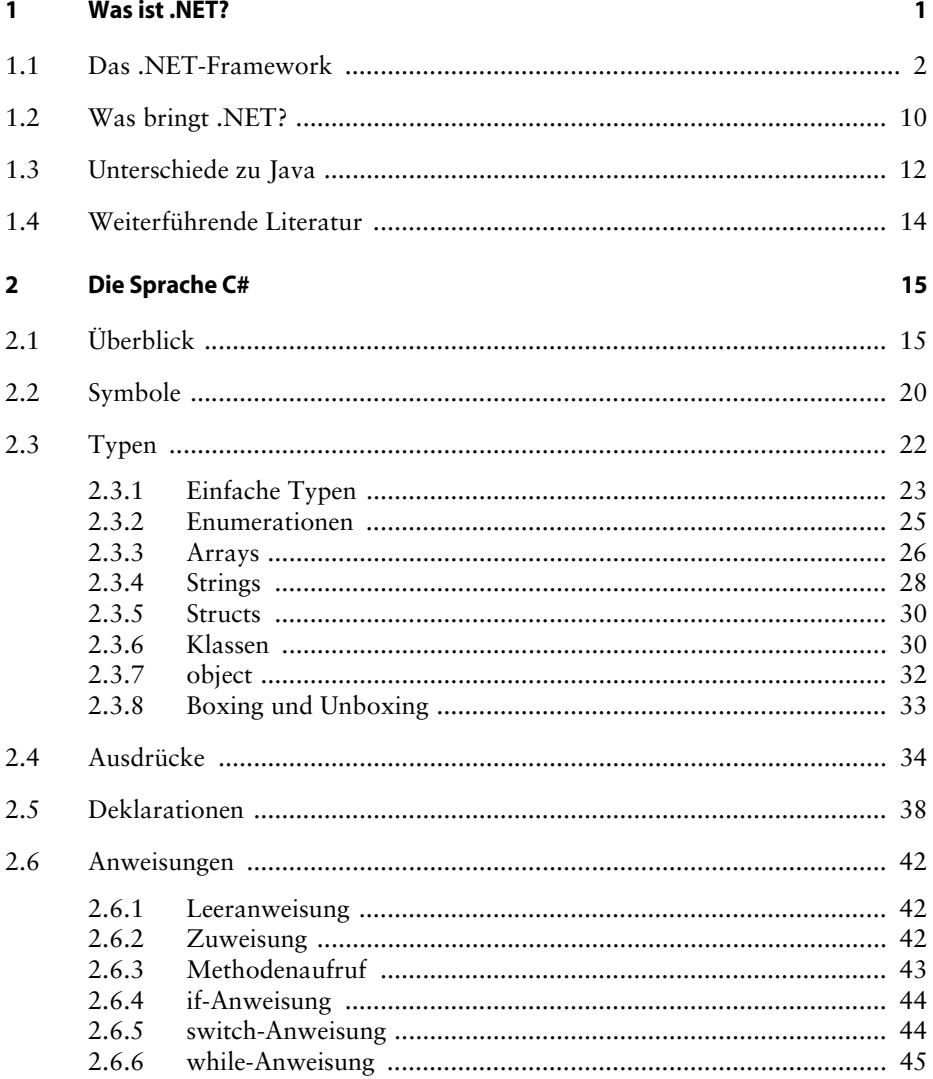

xiii

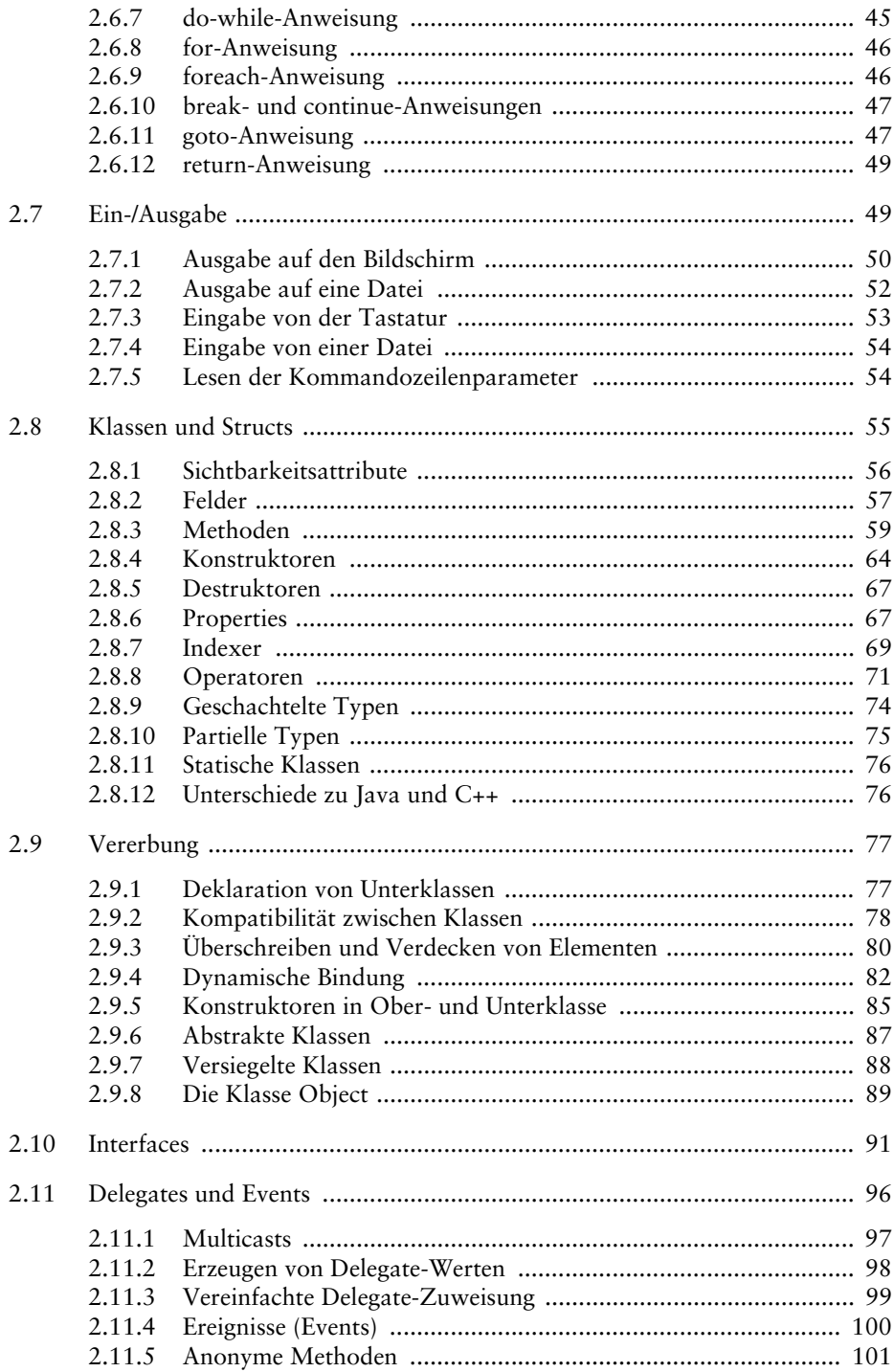

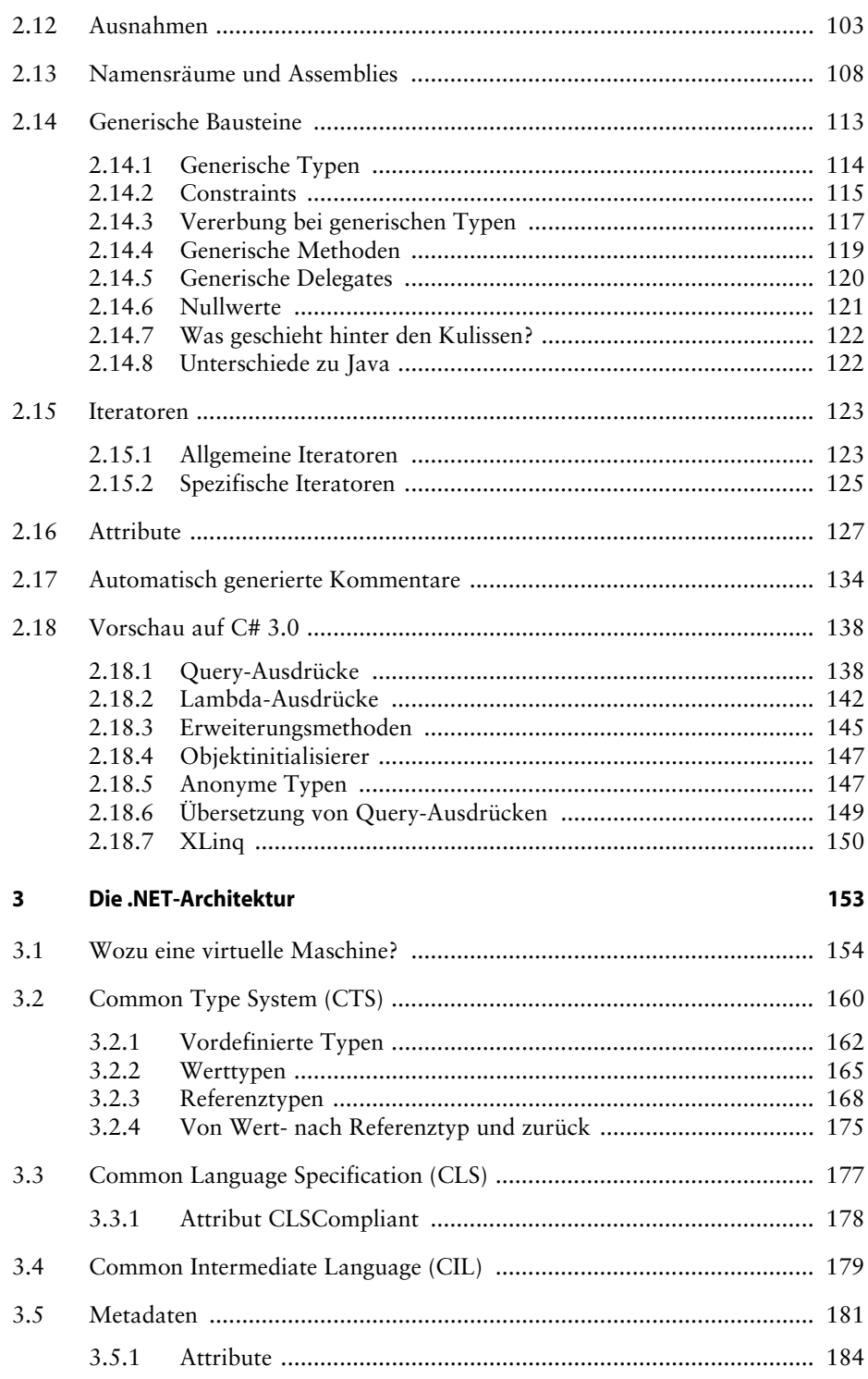

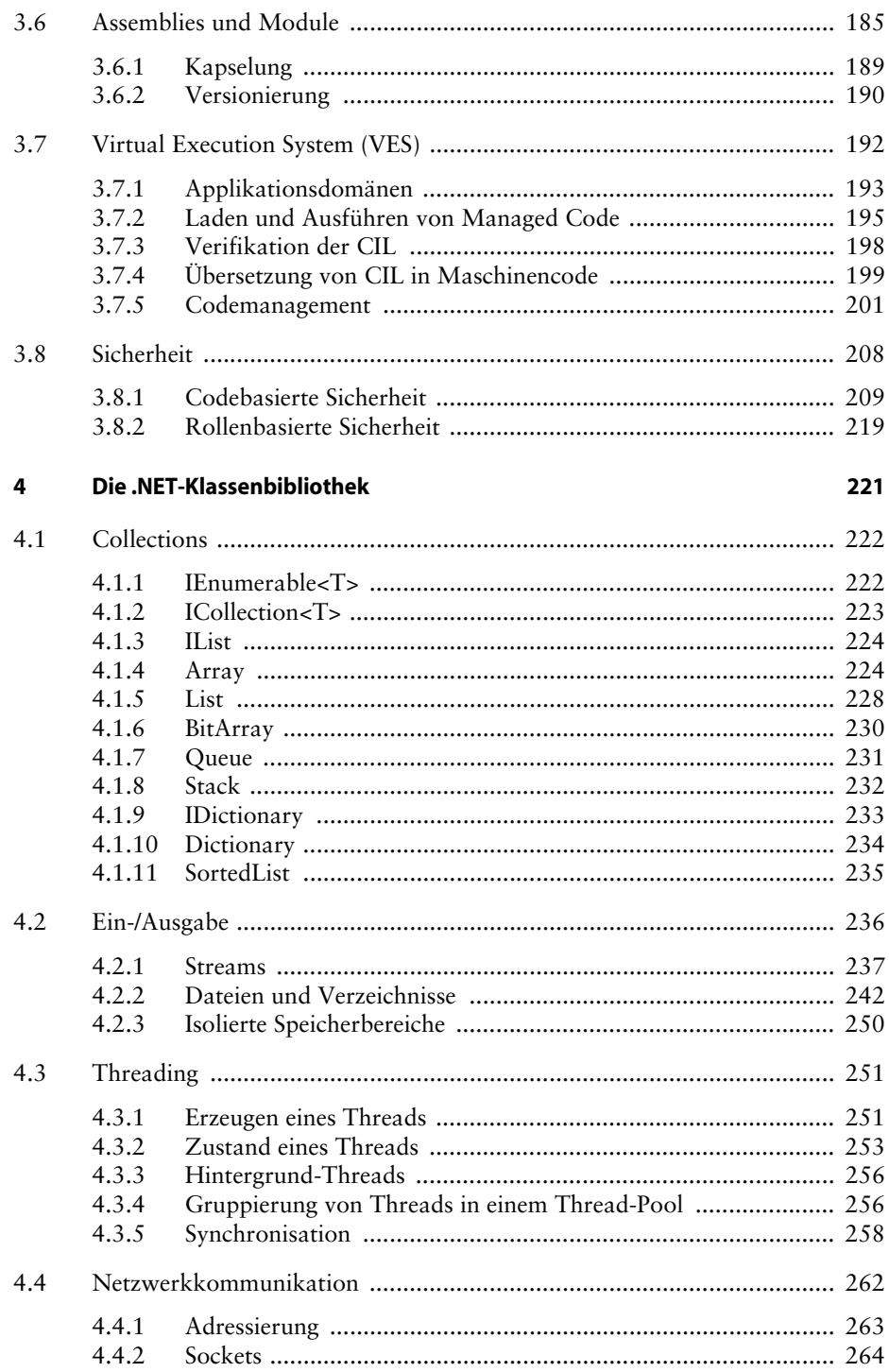

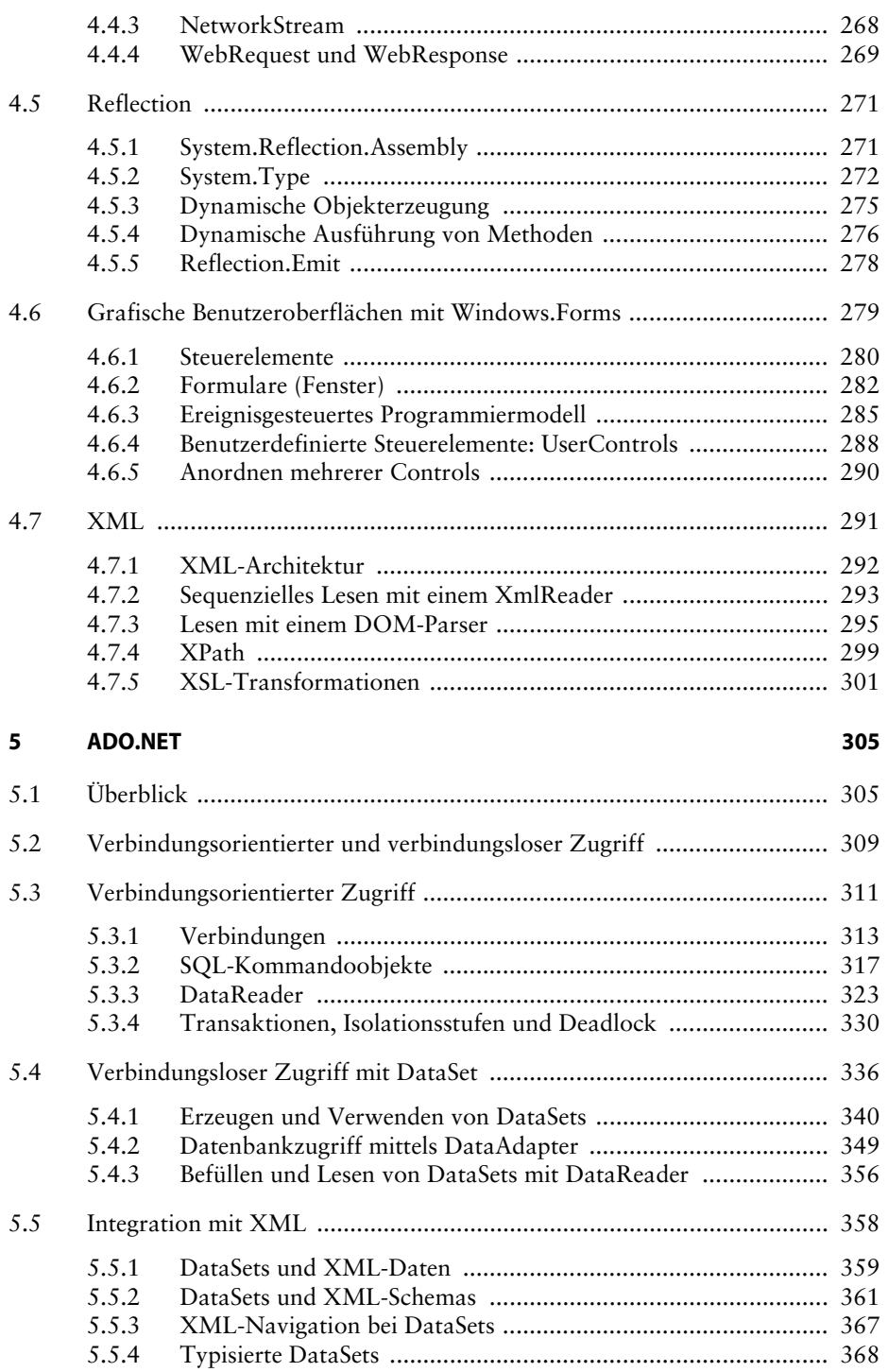

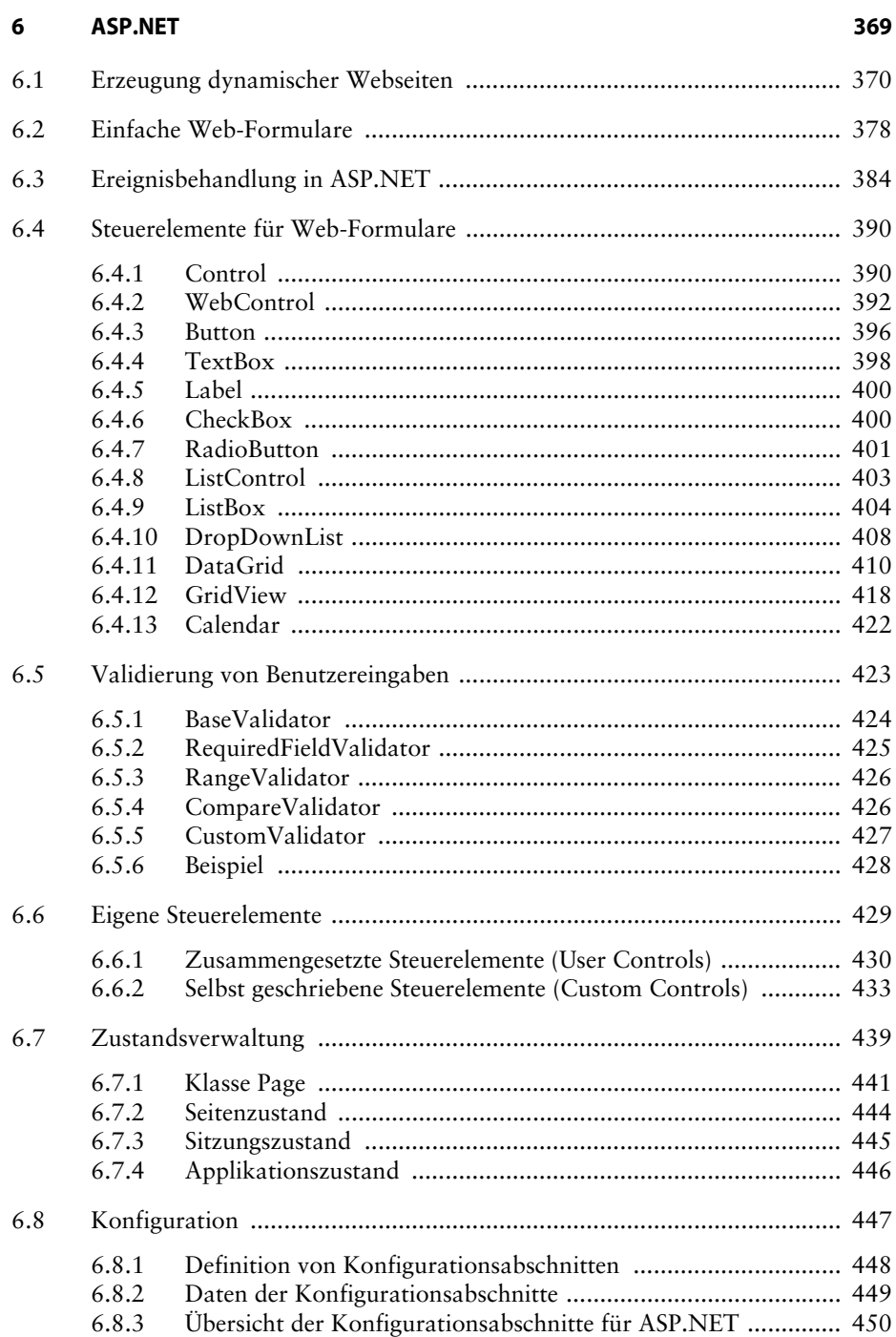

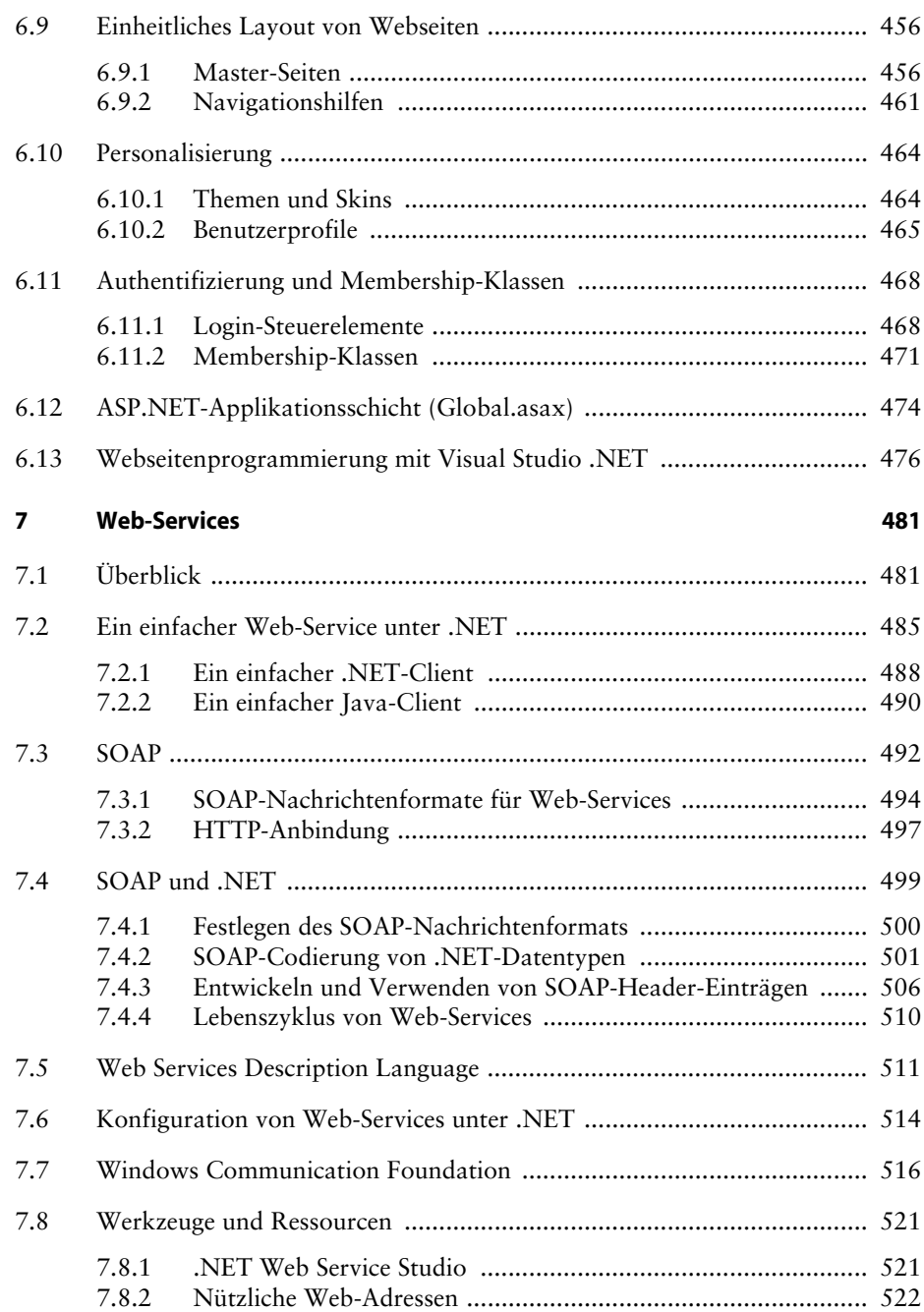

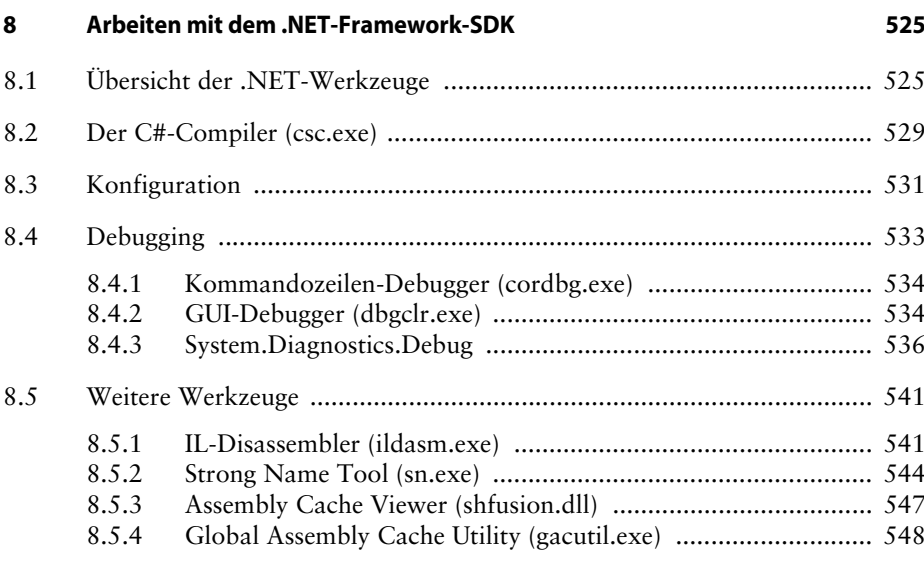

## **Literatur 551**